# <span id="page-0-0"></span>**CARNEDBOR : Carnet de bord véhicule**

#### **Fonctionnalités**

Cette extension permet de gérer un carnet de bord pour les véhicules.

# **Installation**

L'installation ajoute un menu **Carnet de bord**.

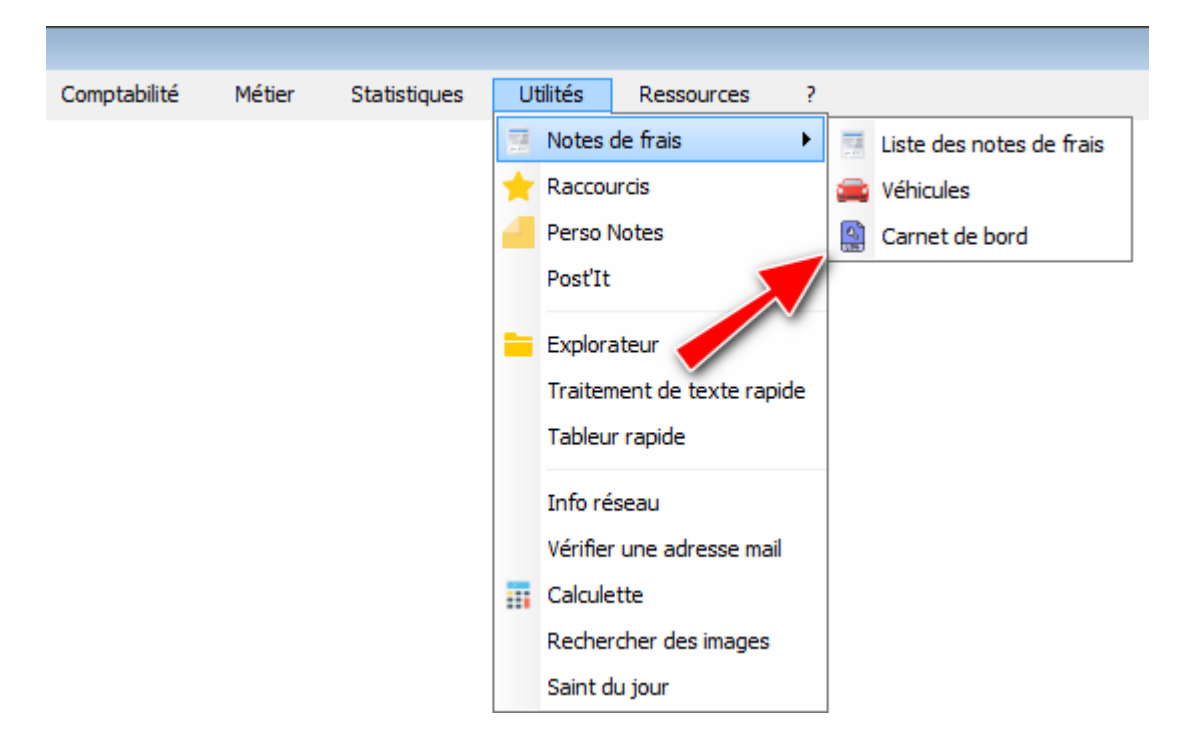

## **Utilisation de l'écran**

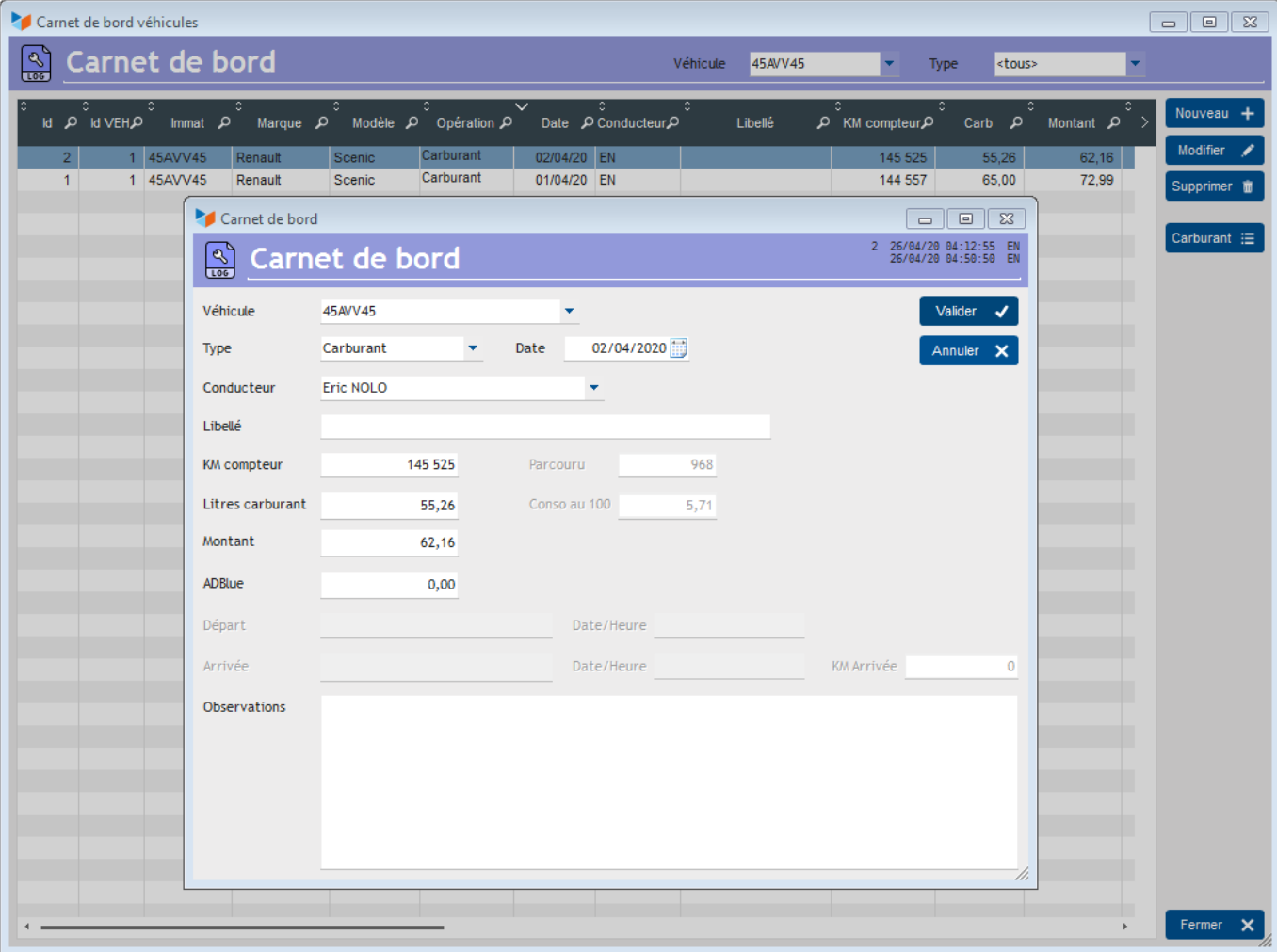

La liste de vos véhicules est disponible dans la combo **Véhicule**.

Vous pouvez enregistrer différents **type** d'événements : carburant, maintenance, transport, avarie, accident, contrôle, trajet, autre.

Dans le cas où le **type** est "Transport", vous pouvez saisir une ville et une date/heure pour le départ, et pour l'arrivée.

Dans le cas où le **type** est "Carburant", vous devez saisir un kilométrage et un volume de carburant (par convention, vous faites le plein) : le programme peut alors calculer la distance parcourue et la consommation de carburant au 100 kms.

Le bouton **Carburant** ouvre l'écran de calcul des statistiques mensuelles de consommation de carburant par véhicule (nécessaire aux transporteurs).

Sur cet écran, le menu contextuel de la table permet d'afficher les résultats en hectolitres.

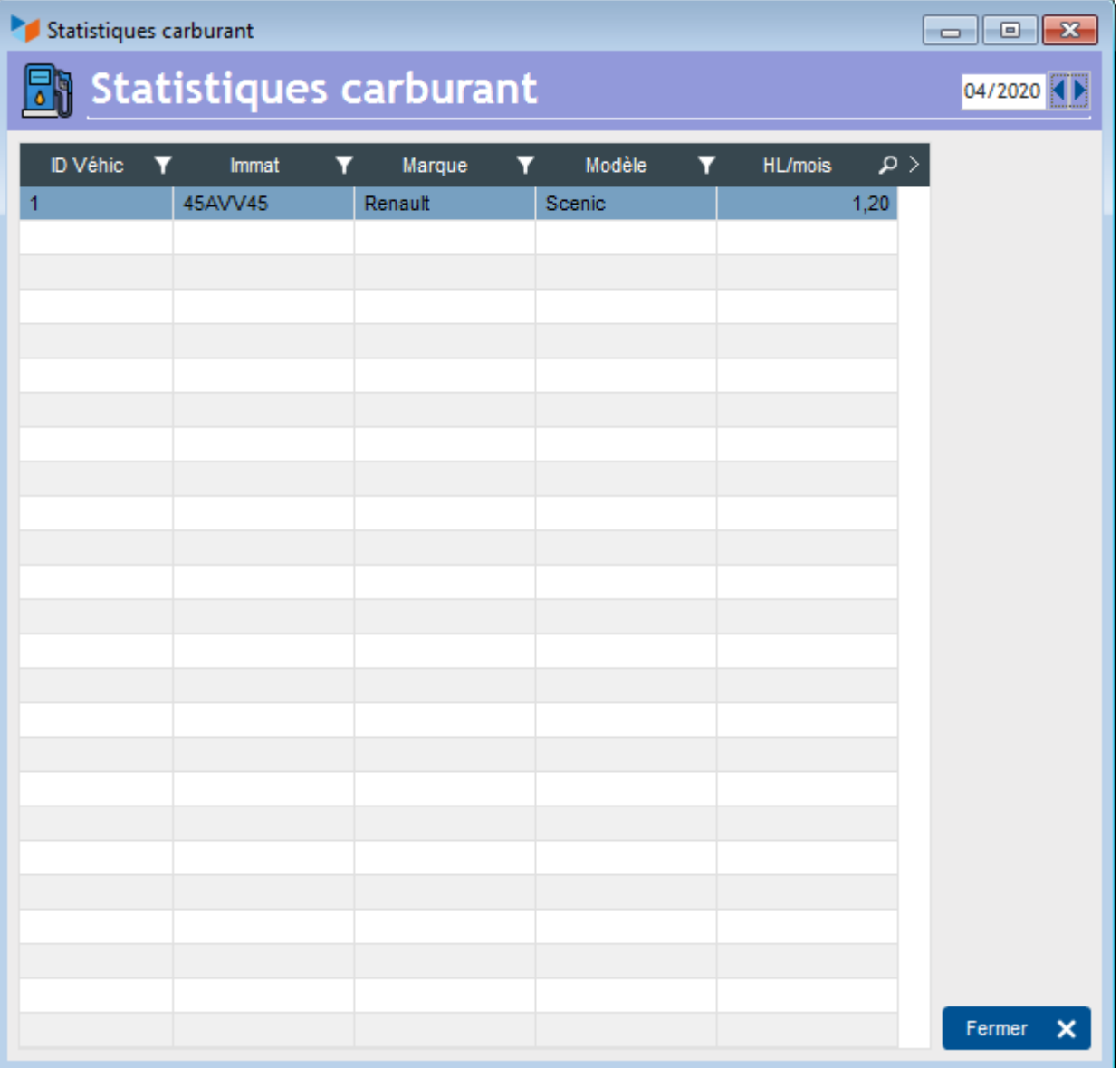

## **Versions**

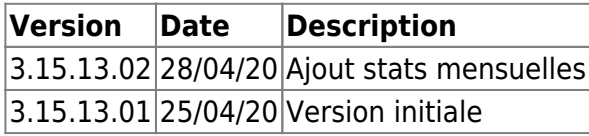

**Autres articles "Extensions V15"** 

[Comment installer une extension](http://wiki.gestan.fr/doku.php?id=wiki:v15:admin:extensions)

[AUDIOCENTER : Centres audio-prothétiques](http://wiki.gestan.fr/doku.php?id=wiki:extensv15:audiocenter) [BADGEUSE : Contrôle d'accès par badgeuse](http://wiki.gestan.fr/doku.php?id=wiki:extensv15:badgeuse) [BATCHMAIL: envoi groupé de factures par mail](http://wiki.gestan.fr/doku.php?id=wiki:extensv15:batchmail) [BEL : Liste des clients par montant de TVA \(pour la Belgique\)](http://wiki.gestan.fr/doku.php?id=wiki:extensv15:tvabelge) [BOUTIQUE : boutique en ligne intégrée à Gestan](http://wiki.gestan.fr/doku.php?id=wiki:extensv15:boutique) [CAISSETACT : paramétrage](http://wiki.gestan.fr/doku.php?id=wiki:extensv15:caissetact:param)

[CAISSETACT : première vente](http://wiki.gestan.fr/doku.php?id=wiki:extensv15:caissetact:premvente) [CAISSETACT Caisse tactile V15](http://wiki.gestan.fr/doku.php?id=wiki:extensv15:caissetact) [CARNEDBOR : Carnet de bord véhicule](#page-0-0) [CHAT : Clavardage avec Gestan](http://wiki.gestan.fr/doku.php?id=wiki:extensv15:chat) [CHRONSTAT : Séries statistiques liées au temps](http://wiki.gestan.fr/doku.php?id=wiki:extensv15:chronstat) [COMMISSIONSCO : Commissions commerciales](http://wiki.gestan.fr/doku.php?id=wiki:extensv15:comissionsco) [COMPTAPLUS : fonctions comptables complémentaires](http://wiki.gestan.fr/doku.php?id=wiki:extensv15:comptaplus) [CYBERBANQUE : Intégration fichiers bancaires](http://wiki.gestan.fr/doku.php?id=wiki:extensv15:cyberbanque) [DEV : Développements \(informatiques\)](http://wiki.gestan.fr/doku.php?id=wiki:extensv15:dev) [DRM : Déclaration Récapitulative Mensuelle](http://wiki.gestan.fr/doku.php?id=wiki:extensv15:drm) [ECHEANCIER : Ventilation des factures par échéances](http://wiki.gestan.fr/doku.php?id=wiki:extensv15:echeancier) [EDUC : Écoles et centres de formation](http://wiki.gestan.fr/doku.php?id=wiki:extensv15:educ) [ETIQUEXPED : Etiquettes d'expédition](http://wiki.gestan.fr/doku.php?id=wiki:extensv15:etiquexped) [Export SAGE / BOB](http://wiki.gestan.fr/doku.php?id=wiki:extensv15:exportsagebob) [FACTURETTES : Génération de facturettes](http://wiki.gestan.fr/doku.php?id=wiki:extensv15:facturettes) [GROUPS : Gestion des groupes](http://wiki.gestan.fr/doku.php?id=wiki:extensv15:groups) [INTEROR : ordres de réparation \(OR\)](http://wiki.gestan.fr/doku.php?id=wiki:extensv15:interor) [INTEROR : ordres de réparation \(OR\) \(version Cugnaux\)](http://wiki.gestan.fr/doku.php?id=wiki:extensv15:interor_spcugnaux) [LOADPIECE : Chargement de pièces](http://wiki.gestan.fr/doku.php?id=wiki:extensv15:chrgtpiece) [LOADTROMBI : Chargement images contact](http://wiki.gestan.fr/doku.php?id=wiki:extensv15:loadtrombi) [MODCHAMPCOMP : Mise à jour des champs complémentaires](http://wiki.gestan.fr/doku.php?id=wiki:extensv15:modchampcomp) [OBJVENTE : Objectifs de vente](http://wiki.gestan.fr/doku.php?id=wiki:extensv15:objvente) [PHOTOCOPIE - Facturation photocopieurs](http://wiki.gestan.fr/doku.php?id=wiki:extensv15:photocop) [PLLOADER : Packing-List](http://wiki.gestan.fr/doku.php?id=wiki:extensv15:packinglist) [PREPBON : Bons de préparation](http://wiki.gestan.fr/doku.php?id=wiki:extensv15:prepbon) [PROSTEP : Étapes de prospection](http://wiki.gestan.fr/doku.php?id=wiki:extensv15:prostep) [SCAN : Scanner un code barre](http://wiki.gestan.fr/doku.php?id=wiki:extensv15:scan) [STATEC : Export de données pour la STATEC \(pour le Luxembourg\)](http://wiki.gestan.fr/doku.php?id=wiki:extensv15:statec) [SYNTHESE\\_PROJET : Synthèse Projets](http://wiki.gestan.fr/doku.php?id=wiki:extensv15:syntheseprojet) [TINK : lecture des comptes bancaires \\*](http://wiki.gestan.fr/doku.php?id=wiki:extensv15:tink) [TRANSCOMPTA : Transmission des données à la comptabilité](http://wiki.gestan.fr/doku.php?id=wiki:extensv15:transcompta) [TRESO : Gestion de trésorerie](http://wiki.gestan.fr/doku.php?id=wiki:extensv15:treso) [TRLOADER : Chargement de tarif fournisseur](http://wiki.gestan.fr/doku.php?id=wiki:extensv15:trloader) [TXREMCLI : Taux de remise client](http://wiki.gestan.fr/doku.php?id=wiki:extensv15:txremcli) [WOOCOMMERCE Commerce en ligne](http://wiki.gestan.fr/doku.php?id=wiki:extensv15:woocommerce) [WORDPRESS Espace client sous Wordpress](http://wiki.gestan.fr/doku.php?id=wiki:extensv15:wordpress)

From: <http://wiki.gestan.fr/>- **Le wiki de Gestan**

Permanent link: **<http://wiki.gestan.fr/doku.php?id=wiki:extensv15:carnedbor>**

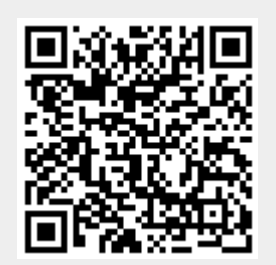

Last update: **2020/04/28 12:55**